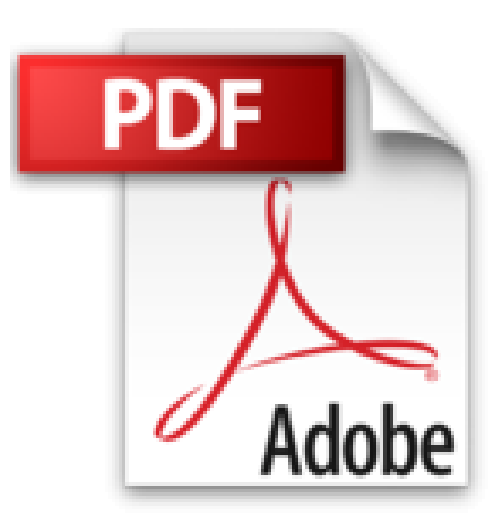

## **Windows 8 - Ce que vous devez savoir**

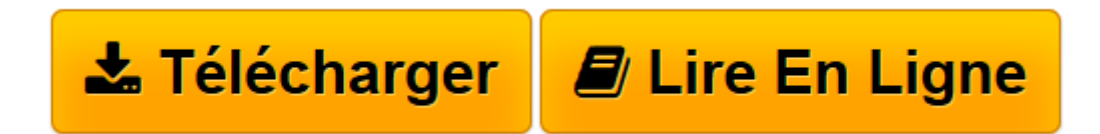

[Click here](http://bookspofr.club/fr/read.php?id=B00AOBE08I&src=fbs) if your download doesn"t start automatically

## **Windows 8 - Ce que vous devez savoir**

Michel Martin

**Windows 8 - Ce que vous devez savoir** Michel Martin

**[Télécharger](http://bookspofr.club/fr/read.php?id=B00AOBE08I&src=fbs)** [Windows 8 - Ce que vous devez savoir ...pdf](http://bookspofr.club/fr/read.php?id=B00AOBE08I&src=fbs)

**[Lire en ligne](http://bookspofr.club/fr/read.php?id=B00AOBE08I&src=fbs)** [Windows 8 - Ce que vous devez savoir ...pdf](http://bookspofr.club/fr/read.php?id=B00AOBE08I&src=fbs)

Format: Ebook Kindle

Présentation de l'éditeur

Ca y est, vous avez franchi le pas en faisant l'acquisition d'un ordinateur ou d'une tablette Windows 8. Je ne peux que vous en féliciter. Cette nouvelle version du système d'exploitation est vraiment digne d'intérêt ... à condition de savoir l'utiliser !Attendez-vous à de nombreux changements dans l'interface utilisateur. Le Bureau n'est plus directement accessible au démarrage de l'ordinateur et le menu Démarrer à disparu !Pour utiliser ce nouveau système, vous devrez donc apprendre de nouvelles pratiques. N'ayez crainte, cet eBook va vous aider à maîtriser les deux interfaces utilisateur de Windows 8 : Modern UI et le Bureau. Divisé en 100 rubriques immédiatement utilisables, ce guide pratique vous accompagnera dans votre découverte du nouveau système et vous montrera ses nombreux avantages. Tournez vite les pages et profitez de la puissance de Windows 8. Présentation de l'éditeur

Ca y est, vous avez franchi le pas en faisant l'acquisition d'un ordinateur ou d'une tablette Windows 8. Je ne peux que vous en féliciter. Cette nouvelle version du système d'exploitation est vraiment digne d'intérêt ... à condition de savoir l'utiliser !Attendez-vous à de nombreux changements dans l'interface utilisateur. Le Bureau n'est plus directement accessible au démarrage de l'ordinateur et le menu Démarrer à disparu !Pour utiliser ce nouveau système, vous devrez donc apprendre de nouvelles pratiques. N'ayez crainte, cet eBook va vous aider à maîtriser les deux interfaces utilisateur de Windows 8 : Modern UI et le Bureau. Divisé en 100 rubriques immédiatement utilisables, ce guide pratique vous accompagnera dans votre découverte du nouveau système et vous montrera ses nombreux avantages. Tournez vite les pages et profitez de la puissance de Windows 8.

Download and Read Online Windows 8 - Ce que vous devez savoir Michel Martin #OX21SP0F5HV

Lire Windows 8 - Ce que vous devez savoir par Michel Martin pour ebook en ligneWindows 8 - Ce que vous devez savoir par Michel Martin Téléchargement gratuit de PDF, livres audio, livres à lire, bons livres à lire, livres bon marché, bons livres, livres en ligne, livres en ligne, revues de livres epub, lecture de livres en ligne, livres à lire en ligne, bibliothèque en ligne, bons livres à lire, PDF Les meilleurs livres à lire, les meilleurs livres pour lire les livres Windows 8 - Ce que vous devez savoir par Michel Martin à lire en ligne.Online Windows 8 - Ce que vous devez savoir par Michel Martin ebook Téléchargement PDFWindows 8 - Ce que vous devez savoir par Michel Martin DocWindows 8 - Ce que vous devez savoir par Michel Martin MobipocketWindows 8 - Ce que vous devez savoir par Michel Martin EPub **OX21SP0F5HVOX21SP0F5HVOX21SP0F5HV**